# Une vie de météo partie 1  **Claude Guillerand**

## **Un calculateur au service de la prévision : le KL 901**

Nous sommes en novembre 1962 et je découvre ce calculateur français : le KL 901. Il faut imaginer une très grande salle avec des baies métalliques s'ouvrant devant et derrière. Chaque baie contient des petits tiroirs bourrés d'électronique reliés entre eux par des faisceaux de fils. C'est le corps de l'ordinateur, son électronique : le «hardware». Cette partie électronique est constituée d'éléments câblés, associant diodes, résistances, condensateurs et transistors. Les éléments sont reliés et soudés sur de petits plateaux. Chaque plateau a une fonction précise selon sa position.

Le KL 901 était un produit de la SNERI, filiale de la Société Thomson. Il était conçu par un Ingénieur, M. Valin. Un seul exemplaire de cet ordinateur fut construit et affecté à la section PREVI/Dev sous l'autorité de M. Robert PONE, Chef de la Division Prévi.

Dès lors, je commence à m'inquiéter… Je ne vois pas ce que je pourrai apporter dans cet enchevêtrement de composants car je n'ai jamais étudié ou travaillé dans ce domaine… Mais, poursuivons la découverte de cet appareil ! Il est composé de 12 baies remplies d'électronique. Trois de ces baies sont occupées par des dérouleurs de bandes magnétiques. Ce sont les mémoires de stockage, me dit-on ( ). Je ne sais pas ce qu'est une mémoire en composants électroniques…

Au bout de cette salle, une autre surprise : c'est le pupitre de commandes (photo 1). Il permet de visualiser les différentes fonctions du calculateur, de contrôler le bon fonctionnement de chaque partie, les informations qui circulent, de donner des ordres. Il fonctionne en numération binaire qui est la base du langage du calculateur. Il ne comprend que des ensembles de bits. Pour ce matériel, on utilise le mot «calculateur». Le terme « ordinateur » sera utilisé par les générations suivantes. Mais qu'est-ce qu'un bit ? Je n'avais jamais entendu ce terme ! Un bit est la plus petite information reconnue par le calculateur et qui a uniquement deux états : 0 ou 1. Tout cela est organisé dans le calculateur . L'information est stockée en blocs qui eux -mêmes contiennent des mots constitués par des bits . Chaque "mot" est composé de 30 bits et est identifié par une adresse.

Un nouveau langage se développe :

 les mémoires rapides : mémoires volatiles dont le contenu existe le temps d'un travail,

 les mémoires lentes : l'information est stockée par blocs, sur un support magnétique,

 les nouveaux mots dans cette langue sont : blocs, adresses, caractères, bits,

 les zones de travail avec les informations ou données,

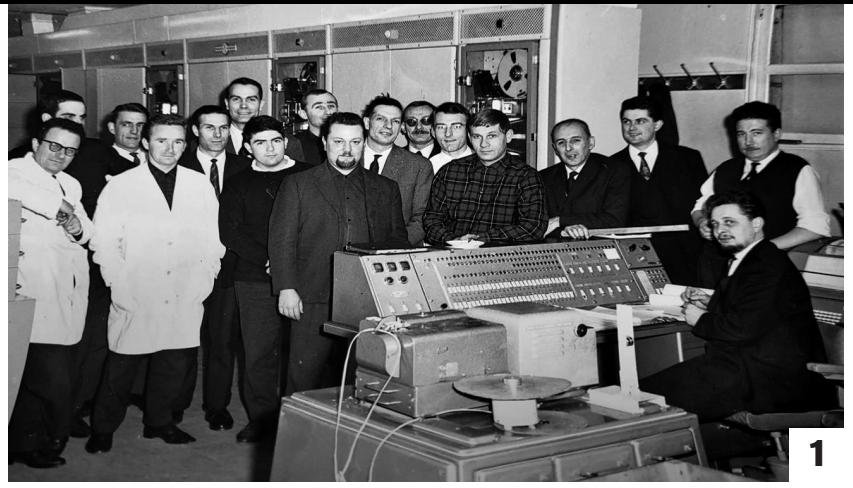

1 : autour du pupitre de commande : 1er rang de gauche à droite : R. Viguier, C. Guillerand, Martel, Lourdin, A. Viguier, R. Pône, un stagiaire, M. Laur, J. Caty (assis au pupitre) 2e rang : L. Henniart, Baude, technicien SNERI, G. Millet, Robin, G. Dady, Shaeffer, M. Lelu

 les zones de programme qui contiennent les instructions fournies à l'ordinateur.

Si aujourd'hui, toutes ces notions d'informatique sont connues et comprises, il est aisé d'imaginer le désarroi qui était le mien…

J'avais le sentiment d'avoir été jeté dans une fosse, je me faisais grignoter par toutes ces technologies et techniques dont je ne soupçonnais pas l'existence… Des collègues qui avaient acquis les connaissances nécessaires pour comprendre et faire fonctionner ce «monstre» acceptaient de m'aider quand leur propre mission leur en laissait le temps. Il me faut alors composer avec quelques explications que je dois associer à ce milieu abstrait…

Pour compléter le tableau, j'étais affecté au «service de maintenance», service qui s'occupe du «hardware» : le cœur matériel du calculateur !

J'ai été, à différentes reprises, tenté d'abandonner cette mission. Parallèlement, j'étais convaincu que désormais, ces outils seraient incontournables. J'ai ainsi appris, petit à petit, à maîtriser ces technologies naissantes.

Quelques notions sur les mémoires : vives, rapides, volatiles, lentes, prétissées.... Sur le KL 901, il y avait *quatre mémoires vives ou rapides.* Chacune pouvait contenir 1 K d'informations, soit 1 024 mots, un mot étant un ensemble de 30 bits.

*La mémoire prétissée* contenait des sous-programmes. Elle était composée par des blocs de ferrites reliées entre elles et qui constituaient des sous-programmes en fonction du tissage des ferrites. On ne pouvait pas écrire dans cette mémoire, seule la lecture y était possible ; ce sont des sous-programmes souvent utilisés.

*Les mémoires lentes* pouvaient stocker une grande quantité d'informations. Il s'agissait de bandes magnétiques ayant une structure particulière. Elles avaient été préparées sur le KL (on disait «habillées») et découpées en blocs de 1 024 mots ; chaque bloc avait une adresse qui en permettait un accès direct.

Habituellement, l'accès se fait de façon séquentielle, c'est à dire qu'il faut lire toutes les informations avant de parvenir à celle souhaitée. Ici, on accède directement à l'adresse demandée sur laquelle se trouve l'information.

#### **Il s'agissait du seul calculateur à utiliser cette technologie de bandes adressables.**

Quelques notions sur les unités de traitements :

- l'unité arithmétique (multiplication, division, racine carrée) est câblée, donc plus rapide ;

- l'unité de contrôle, est celle qui dirige le flux des informations vers les processeurs utilisés pour les traitements ;

- la gestion des dérouleurs de bandes magnétiques ;

- la gestion des entrées et sorties d'informations traitées ou à traiter.

Au service de maintenance, conjointement aux tâches de maintenance, le personnel devait se former à la programmation. Les programmes utilisent les fonctions «software», qui permettent de détecter des pannes «hardware». Il fallait par conséquent interpréter les programmes des utilisateurs. Le service de maintenance devait parfois montrer que le programme peut provoquer la panne et non pas forcément le «hardware».

Le personnel suivait des cours d'informatique. Ces cours d'informatique étaient dispensés sur différents sites : l'Institut Blaise Pascal à la Faculté des sciences, l'École Sup-Aéro, le Ministère des Finances (logiciels Fortran et Cobol).

Mais, au long des années, notre calculateur KL 901 vieillissait… les composants pour sa maintenance devenaient rares. Les technologies évoluent et le paysage change ! Nous sommes en 1966 ; la Météorologie Nationale (MN) décide de s'équiper d'ordinateurs de générations récentes. Des appels d'offres sont lancés : IBM, General Electric, Univac, Control Data sont consultés.

Le KL 901, quant à lui, est vendu aux enchères par les domaines. Il est acquis par un récupérateur belge, puis démonté pièce par pièce. Ce qui est récupérable est conservé. J'ai assisté avec un solide pincement au cœur au démantèlement de ce monstre qui, s'il m'avait causé tant de difficultés, m'avait aussi, et surtout, permis d'apprendre, d'acquérir les connaissances nécessaires pour appréhender les nouveaux ordinateurs, ceux de la nouvelle génération.

## **Une histoire qui se poursuit…**

Pour beaucoup d'entre nous, le KL 901 avait été l'école de l'informatique. Il nous avait appris toutes les notions de base. Il fut également le début des applications météorologiques dans le cadre de l'exploitation opérationnelle en temps réel et dans le domaine de la prévision numérique, à savoir :

• l'acquisition d'un réseau (SY-NOP et TEMP) en temps réel sur rubans perforés qui permettaient d'alimenter le KL 901 en observations terrestres et en observations d'altitude,

• le pré-traitement, programme qui sélectionnait les SYNOP et les TEMP, décodait ces messages, contrôlait les données et alimentait une banque de données propres utilisables par les autres programmes,

• l'analyse des données de base pour établir les cartes pointées et les emagrammes 761 sur tables traçantes,

• l'analyse et la réalisation de champs isobariques et thermiques,

• l'élaboration de prévisions à plusieurs échéances à partir des champs analysés, dans un premier temps, le niveau 500 mb,

• les tracés de ces champs analysés et prévus sur tables traçantes (Benson).

#### **Les bases de la météo opérationnelle à partir d'ordinateurs étaient posées…**

Le CETI et des ordinateurs de seconde génération.

Un nouveau service, le CETI (Centre d'Etudes et de Traitement de l'Information) fut créé pour assurer la gestion de l'informatique à la MN. En revanche, le développement de la prévision et de l'acquisition des données météo à la sortie des prévisions, restait à l'initiative du service PRE-VI\Dev ; donc un grand nombre d'analystes et de programmeurs,

anciens du KL 901, étaient les principaux clients du CETI. Les nouveaux ordinateurs devaient être installés en 1966. La période entre le déménagement du KL 901 et le mise en service des nouveaux ordinateurs fut consacrée à la formation et à l'analyse des nouvelles applications météorologiques à développer dans la nouvelle structure. Le GE 600 avait été retenu (General Electric). La formation se mit en place lors d'un stage animé par les instructeurs de cette même entreprise. Une fois, le stage terminé l'annonce arriva du retrait de General Electric qui ne pouvait pas honorer son contrat dans les temps … La procédure d'appels d'offres fut relancée . Le choix se porta , cette fois , sur Control Data Corporatio -C.D.C.-

Des stages de formation furent de nouveau organisés sur ce nouvel outil, portant sur :

- le mode d'exploitation et le travail des opérateurs,

- les systèmes de fichiers,

- le langage assembleur,

- le langage FORTRAN,

- la structure de la machine,

- les sous-programmes déjà existants.

Ces heures de formations et ces stages avaient permis au personnel d'acquérir de solides formations : programmeurs, programmeurs systèmes, opérateurs, chefs d'exploitation, analystes. Le personnel fut réparti parmi toutes ces fonctions auxquelles étaient rattachées des «primes informatiques» substantielles en fonction des différents grades. L'objectif était d'éviter une hémorragie de personnel vers le secteur privé qui proposait des salaires importants. De fait, les météorologistes, étaient reconnus en tant qu'informaticiens de qualité. Leur formation de technicien, à laquelle s'ajoutait celle d'informaticien, leur permettait d'accéder au grade d'Ingénieur des Travaux Météorologiques, c'est à dire de passer de cadre B à cadre A de la fonction publique. Une belle promotion !

En 1967, l'ordinateur Control Data, série 3 600 se mettait en place. Equipé de mémoires rapides (64 K), d'une unité centrale, de dérouleurs de bandes magnétiques utilisées en mode séquentiel, d'imprimantes performantes, de lecteurs de bandes perforées pour l'alimentation de données météorologiques en temps réel, de lecteurs de cartes perforées pour le chargement de programmes, il permettait l'alimentation des données et l'introduction de programmes. Une console vidéo permettait de contrôler le fonctionnement de l'ordinateur.

Fait nouveau : le contrôle était confié à une équipe d'opérateurs, équipe distincte désormais de celle des programmeurs. La maintenance s'effectuait lors de l'interruption de deux heures chaque nuit, par les techniciens CDC. Le type d'exploitation était le BATCH. Les programmeurs donnaient leur travail aux opérateurs qui contrôlaient leur fonctionnement sur l'ordinateur et fournissaient les équipements nécessaires en bandes magnétiques, bandes perforées, fichiers, etc... Une fois le travail terminé, l'opérateur rendait les résultats au programmeur avec un listing imprimé qui résumait l'exécution du programme.

Ce mode de fonctionnement en «libre-service» (BATCH) dura quelques mois. Il fallut penser à l'exploitation météo… Au cours d'une des réunions hebdomadaires d'avancement des travaux, il fut décidé de mettre en place l'exploitation en temps réel de l'ensemble des programmes nécessaires afin de réaliser les prévisions quotidiennes en temps réel. À la sortie de cette réunion, le chef de projet, Jean Combes me confia la mission de mettre en musique ce projet de «chaîne météo». Le pré-traitement devait prendre en compte les observations SYNOP et TEMP qui arrivaient sans discontinuer. Ce pré-traitement décodait, contrôlait et alimentait une base des données utiles à l'analyse. Le programme devait s'exécuter en permanence afin de rendre les données météorologiques disponibles pour la suite des travaux nécessaires aux autres programmes. Le pointage des observations, programme qui préparait le pointage du T. H. (Tour d'Horizon) sur le domaine de la France et des pays limitrophes devait être disponible, pointé sur les tables traçantes à 00h+45mn, 03h+45mn, 09h+45mn, etc… . Il préparait également le pointage de la Norvégienne qui représentait une partie de l'hémisphère Nord et qui devait être disponible à 00h+90m et 06h+90mn, etc…

Les Radio Sondages étaient étalés au fur et à mesure de leur arrivée :

- le programme d'analyse de la situation météorologique préparait les champs de géo-potentiels et des températures sur des grilles hémisphériques ; des cartes de ces champs étaient tracées et sorties sur les tables traçantes ; le programme de prévisions à différentes échéances (12h, 24h, 48h) fonctionnait à partir des champs analysés ;

- l'archivage était effectué à la fin du traitement d'un réseau, à environ 11h30 mn et 23h30, dans la banque de données qui grossissait chaque jour…

Tous ces programmes étaient enregistrés sur une banque magnétique ou dans des fichiers. Un planning des différentes tâches était établi avec **l'heure d'exécution ou l'attente** d'un évènement. Cette mécanique était gérée par «le moniteur». Fonctionnant sans discontinuer, il était capable de rester en veille et se réveillait pour lancer une tâche. Il intégrait un «fichier horaire» précisant l'heure de lancement des tâches qui pouvaient également être en attente de certains évènements.

#### **Une chaîne qui prend de l'importance…**

Les tâches devaient s'exécuter en fonction de leur priorité. Il fallait, à la fois, vérifier la fiabilité des programmes lors de leur exécution et l'introduction des nouveaux programmes. Il fallait donc ordonner et jongler entre ces exigences et, parfois, différer, pour éviter la saturation de l'ordinateur. L'abandon des bandes perforées fut une confortable amélioration ! Elles furent remplacées par des calculateurs au service des transmissions. Construits par la C.I.I. et connectés au Control Data Corporation, ils offraient un gain de temps appréciable.

La mise en fonction de l'ordinateur CDC engendra un travail et un bouleversement dans les mentalités. Il fallait apporter la preuve que l'exploitation était aussi rigoureuse que celle réalisée manuellement. Je devais tout autant expliquer, convaincre, car les détracteurs de l'informatique étaient nombreux ! Lors des conférences, un temps de communication était nécessaire ; il faisait partie de ma mission. J'étais en cela soutenu, heureusement, par de nombreux collègues, conscients comme je pouvais l'être que l'avenir de la météo résidait dans l'informatisation.

#### **Un second ordinateur Control Data…**

Nous sommes dans les années 1970. Les logiciels plus rapides, plus puissants saturaient l'ordinateur, ce qui créait conflits et retards. Consciente de cette situation, la Direction décida d'adjoindre un second ordinateur : le CDC 6 400 vint alors renforcer le CDC 3 600. Il fallut alors modifier le monitoring. Le 6 400, alors dédié aux programmes de prévision, devenait un périphérique commandé par le 3 600. Avec ce système, la «Chaîne-Prévi » retrouvait de l'aisance ; cependant de nouvelles adaptations pour synchroniser les tâches furent nécessaires.

**Le développement des prévisions** devint l'essentiel de ce centre de calcul. Depuis 1962, ma vie professionnelle était enthousiasmante et passionnante . Je ne vivais que pour la «Chaîne-Prévi», au détriment parfois de ma vie familiale. Je n'ai que de bons souvenirs de ces heures de travail. Nous étions dans la même attente et la même dynamique !

Nous sommes en 1977. Si je fais le bilan, pendant 15 ans, i'ai travaillé au sein du service Prévision/ Développement, d'abord sous les ordres de Robert Pône «Chef de la Division Prévi», puis sous les ordres de Jean Combes. En cette année 1977, j'abandonne la «Chaîne Previ», ayant le projet de rejoindre le Centre Européen. La «Chaîne Prévi» est en ordre et opérationnelle. Un jeune Ingénieur, récemment affecté, doit reprendre la maintenance de ces logiciels, je pars confiant.

## **Centre Européen : Control Data et CRAY…**

Un de mes supérieurs, Jean Labrousse travaillait depuis quelques années sur un autre projet : celui d'un nouveau centre de calcul regroupant des pays européens : E.C.M.W.F. (European Center for Medium Range Weather Forecasts), ou CEPMMT (Centre Européen pour les Prévisions Météorologiques à Moyen Terme). Voir *arc en ciel*, numéro spécial n°10 décembre 2013.

Installé à Reading (60 km à l'ouest de Londres), ce centre devait être équipé d'un supercalculateur, le CRAY ONE. Jean Labrousse, connaissant mon rôle à la Météorologie Nationale, me sollicita pour travailler dans ce Centre. Il fut convenu que je devais rejoindre le Centre Européen à compter du 1<sup>er</sup> janvier 1978.

#### **Un nouveau départ…**

Fin décembre 1977, départ pour l'Angleterre : le 1<sup>er</sup> janvier 1978, mon épouse et mes 2 enfants nous installons à Londres. Les enfants suivraient leur scolarité au lycée français de Londres. Une maison fut achetée et il fallut s'habituer à la vie londonienne, ce qui

#### ne fut pas évident !

Dans un premier temps, le Centre était installé dans les bureaux à Bracknell, le temps nécessaire pour la construction des nouveaux bâtiments à Reading. En 1979, le Centre Européen (photo 2) fut inauguré par le Prince Charles, représentant la Reine Élisabeth II. Celui qui deviendrait le King à l'automne 2022, ne manqua pas de nous égratigner lors de son discours, affirmant que nous étions des privilégiés car nous ne payiions pas d'impôts… Cette réalité a changé depuis…

Au point de vue matériel, le Centre était équipé d'un CDC 6000, du CRAY 1 et de l'ordinateur des transmissions.

 Sur le CDC, le moniteur dirigeait les différentes tâches (pré-traitement, analyse et prévisions, tracés des cartes, interface avec le CRAY1 .

Sur le CRAY s'exécutaient uniquement les programmes de prévisions (programmes opérationnels de la chaîne et programmes de prévisions en cours de développements). Le CRAY était ainsi considéré comme un périphérique du CDC.

► Le calculateur des transmissions recevait les messages d'observations météo et distribuait les cartes prévues aux pays membres.

Cette importante mécanique que constituait la Chaîne-prévi, était lancée 2 fois par jour, à 00TU et à 12TU, ce qui monopolisait les ordinateurs pendant 80 % de leur temps de fonctionnement. L'orga - nisation du Centre était formée de deux divisions :

- la division Recherche, avait en charge le développement des modèles de prévisions,

- la division des opérations était composée de plusieurs sections : la section des opérateurs qui contrôlaient le fonctionnement des ordinateurs et de leurs périphériques, et la section des opérations dont le rôle était le développement de la logistique nécessaire au fonctionnement des modèles de prévisions.

Dans cette logistique, on trouvait : - le pré-traitement, sensiblement le même que celui vu à Météo-France, recevait les observations du réseau météorologique mondial. Son rôle consistait à décoder les messages, les contrôler, éventuellement les corriger et créer les fichiers nécessaires à l'analyse (programme qui utilise les données météorologiques des fichiers élaborés par le pré-traitement et qui constitue les grilles de données sur un domaine déterminé).

Ces grilles qui décrivent le temps présent, sont la base des travaux des modèles de prévisions.

- lorsque l'analyse était terminée, ses résultats étaient envoyés au CDC sous forme de fichiers pour être tracés ; il en est de même pour les échéances prévues ;

- l'archivage consistait en la conservation des fichiers issus du pré-traitement et des champs créés par l'analyse et les prévisions ;

- le moniteur pilote le processus de l'acquisition des observations météorologiques jusqu'au tracé des cartes prévues : l'enchaînement des programmes se déroule, c'est l'équivalent d'une chaîne de production. Nous avons un produit brut, les observations météo, et fournissons un produit fini, le tracé des cartes.

- Ce processus de traitement est l'aboutissement de la «Chaîne Prévi » dont le moniteur est le garant de l'exécution de son déroulement et de son aboutissement.

Le CRAY apportait de la mémoire et de la vitesse de calcul, ce qui améliorait les prévisions car les modèles travaillaient sur des grilles de plus en plus fines et des échéances de plus en plus longues. L'équipe de la section\* des opérations était motivée pour le développement de la chaîne-pré-

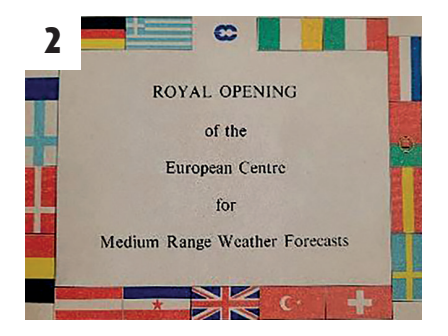

2 : plaque du Centre Européen

Crédit photo : Claude Guillerand

vi du Centre Européen. Cette équipe pluridisciplinaire regroupait un chef de section, les personnes travaillant pour le pré-traitement, la gestion des fichiers, le tracé des cartes, l'archivage et l'organisation de la chaîne.

1. Seymour CRAY était un Ingénieur de chez Control Data. N'ayant pas eu l'assentiment du staff de Control Data pour construire son ordinateur, il s'en est désengagé. Il a créé sa propre entreprise «CRAY» ; CRAY apportait une nouvelle technologie, surtout au niveau processeur, qui accroissait la vitesse de calcul.

Ndlr : pour plus de détails, le lecteur peut se référer à l'article de Robert Pône paru dans la revue "La Météorologie 8<sup>e</sup> série" - n° 3 de septembre 1993 : LES DEBUTS DE L'INFORMATIQUE A LA DIVISION «PREVISION» DE LA METEOROLOGIE

<sup>\*</sup> Joël Martelet, John Hennessy, … Brian, Paddy O'Sullivan, Michel Miqueu et moimême.

## Une vie de météo : Partie 2

## **Claude Guillerand**

### **Un nouveau poste en Bourgogne…**

Malgré la puissance du CRAY, l'élaboration des prévisions prenait du temps… La mise en place de ce système (monitoring et organisation de la chaîne) prit 3 ans. La quatrième année, je commençais à m'ennuyer. La partie informatique devenait pesante pour moi, j'avais envie d'autres activités… et surtout je souhaitais revenir à la météorologie. L'informatique m'avait trop éloigné de la météo. Parallèlement, mon épouse et les enfants avaient la nostalgie de leur famille et des habitudes françaises. En 1981, j'appris que la place de responsable du Centre de Mâcon devait se libérer rapidement. Etant bourguignon, et avec l'accord de mon épouse et des enfants, je postulai … et ma candidature fut retenue !

Je quittai la chaîne-prévi, un informaticien de l'équipe système me succédait ; je pouvais donc quitter le Centre après l'avoir formé à ce poste. C'est toutefois avec un pincement au cœur que je quittai le Centre Européen. Les méthodes de travail y étaient structurées. L'équipe, motivée et passionnée, fournissait des efforts pour le même objectif. Les différentes nationalités formaient une belle équipe et, lors des discussions du tournoi des cinq nations, chacun reprenait son identité nationale dans un esprit bon enfant et toujours dans le respect et l'amitié. Que de beaux moments passés avec Jean Labrousse, Jean-François Gelyn, Michel Jarraud, Michel Miqueu, Joël Martelet, sans oublier les consultants, en particulier Jean Pailleux… Notre travail consistait à réaliser des prévisions à dix jours. Nous savions que cela était possible. Nous avions les moyens et les connaissances. Nous avancions ensemble, soucieux de la bonne compréhension par chacun des méthodes et des objectifs, malgré les langues différentes.

Peu avant mon départ, un pot fut organisé… vin de Bourgogne, cadeaux, vœux de réussite… Retour morose à Londres. Ces quatre années arrivaient à leur terme et je n'étais pas certain que le futur serait aussi gratifiant. J'imaginais les questions que pouvaient se poser mes cinq futurs collègues de Mâcon… Qui pouvait être ce nouveau responsable arrivant du Centre Européen ? Ils devaient l'imaginer être bien loin des préoccupations des météos du département de Saône-et-Loire... ; ils n'avaient pas tort.

#### **La station de Mâcon : les locaux**

Par une belle journée de juillet 1981, j'arrive à la station de Mâcon, située sur l'aérodrome de Charnaylès-Mâcon. En face, les vignobles du mâconnais et la roche de Solutré : une situation géographique et historique. La station est un petit chalet en bois construit en 1943, pendant l'occupation allemande (photo 1).

Une nouvelle station est en cours de construction. Du point de vue des météorologistes la « STATION » est leur lieu de travail, mais, administrativement, il s'agit du « Centre Départemental de la Météorologie » ou « CDM » ; il représente Météo-France dans le département. L'équipe est composée de six personnes :

– quatre observateurs,

– un climatologiste et Adjoint (Claude Chambaud,

Chef Technicien),

– un responsable.

La station est ouverte pour l'observation de 05 h 30 TU à 18 h 15 TU chaque jour, dimanches et jours fériés compris.

Les activités consistent en ;

 l'observation et la prévision, gérées par les observateurs ;

 La gestion du « *réseau climatologique départemental* », sous la responsabilité du climatologiste ;

Pour ma part, je n'étais pas satisfait du travail confié au climatologiste ! Voir des personnes travailler avec gommes et crayons me révoltait ! Je ne pouvais m'empêcher de comparer le Centre Européen, dont j'ai déjà présenté le travail, avec ce Centre Départemental pour lequel le temps avait été comme arrêté !

#### **Informatique au CDM**

Lorsque j'étais en Angleterre, pour me détendre de l'informatique, je m'étais offert un micro-ordinateur ! C'était le début de l'informatique personnelle ; j'avais acheté un Apple II, composé d'une unité centrale disposant d'une mémoire de 64 K (si ma mémoire est bonne) et d'un clavier. Le langage était le Basic. Je l'équipai d'un petit écran, d'une petite imprimante et j'utilisais un magnétophone à cassettes à bandes magnétiques, pour mémoire de masse.

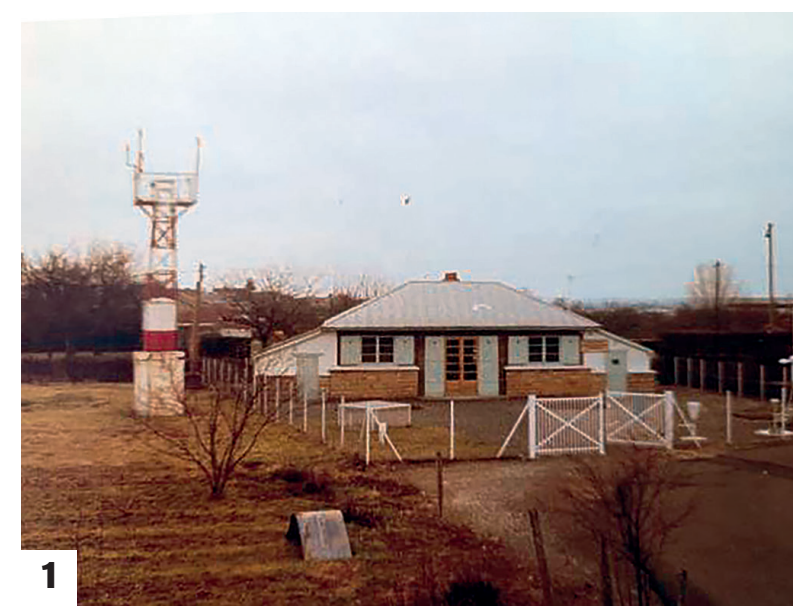

1 : la station météo de Macon en 1943

De retour en France, j'utilisais cet « embryon d'ordinateur » à la station. Une base de données (celles relevées par les observateurs bénévoles) fut constituée et stockée sur bandes magnétiques. Je commençai à programmer les documents de la climatologie, notamment ceux qui servaient aux contrôles des données. Ce fut la disparition de la gomme et du crayon… Le bulletin climatologique fut également imprimé. Il contenait de nombreux tableaux. La direction, réticente dans un premier temps, nous affecta un ordinateur plus puissant, dénommé Triton, équipé d'une mémoire plus importante, de deux unités de disquettes 8 pouces et d'une imprimante « Centronic ». Le langage utilisé était le Basic, ce qui permit de transporter les programmes écrits sur Apple II vers Triton. Cette configuration devait équiper tous les CDM par la suite.

Un technicien-observateur, Denis Thévenin, qui s'intéressait à l'informatique se forma et m'aida à écrire des logiciels. Nous avions maintenant la possibilité de prendre en charge les informations dans une banque de données spécifique au CDM. Tout naturellement, un programme fut écrit pour éditer le TCM. (Tableau Climatologique Mensuel), ce fameux document qui occupait un agent par mois pour être édité. Il fut envoyé sous cette forme aux différents services des Directions, accompagné d'une disquette contenant les fichiers des données.

Par la suite, le Triton devint obsolète et fut remplacé par le Logabax, ordinateur plus opérationnel, avec des disquettes de 5 pouces. *L'informatique aux CDM était née... Petit à petit, tous furent équipés de ce nouveau matériel.* Cette évolution permit aux utilisateurs de bénéficier d'un temps de réponse plus court pour obtenir les informations nécessaires à leurs besoins et activités.

#### **Le début de l'agro-météorologie**

Le milieu agricole fut très sensible à ces améliorations. Sous l'impulsion d'un ingénieur agronome de la Chambre d'Agriculture, nous entreprîmes une collaboration pour développer l'agro-météo. Dans un premier temps, nous avons créé une base de données concernant la pluviométrie de tous les postes de leur création à nos jours (30 ans, parfois plus, pour une quarantaine de postes). Dans un second temps, nous avons complété cette base avec des données de températures. Pluies et températures, archivées sur des documents papier, furent saisies sur des supports magnétiques. Notre banque de données était riche, elle nous permit de réaliser des statistiques sur de longues séries et de répondre aux besoins qui se sont développés dans la suite.

Plusieurs actions furent menées :

– des sommes de températures, pour une période et un lieu donnés, accompagnées de statistiques relatives à cette période et ce lieu,

– des bilans hydriques, concernant également une période et un lieu donnés, prenant en compte le type de culture, la Réserve Utile (RU) et la Réserve Facilement Utilisable (RFU).

Pour les mêmes périodes et les mêmes lieux, des statistiques étaient élaborées pour situer, dans les années archivées, les demandes ponctuelles précédentes. Ces traitements furent très appréciés car ils expliquaient le comportement des cultures en fonction de la météo passée. Chaque semaine, une réunion regroupant les techniciens de la Chambre d'Agriculture et ceux de la météo se tenait afin d'appréhender l'état des cultures. En utilisant les sommes de températures et les bilans hydriques, les techniciens de la Chambre établissaient des ajustements pour les cultures.

Ce fut alors la multiplication des répondeurs : un message destiné aux agriculteurs était enregistré chaque semaine, qui donnait des conseils pour la gestion des cultures ; quotidiennement, ce message était mis à jour avec les prévisions météo. Un réseau de quatre répondeurs fut mis en place au CDM. concernant les quatre régions délimitées en Saône-et-Loire, à savoir : la Bresse, le Charolais, les côtes viticoles, l'Autunois. Les agriculteurs appréciaient cette source d'informations, proche de leurs besoins, qui leur apportait une aide pour leurs prises de décision.

Parallèlement, furent développés les « Cahiers Agro-météo ». Cette revue semestrielle était publiée en collaboration avec la Chambre d'Agriculture. Chaque cahier traitait trois sujets :

– un paramètre météo (pluies, températures, bilans hydriques, insolations…),

– une région du département (Bresse, Charolais…), – une culture ou une activité agricole (ex : céréales, viticulture, élevage…).

Cette revue était tirée à cent-cinquante exemplaires, vendue et bien souvent offerte…

Conjointement, un didacticiel était créé ; il s'agissait d'une petite brochure et d'un jeu de diapositives. Distribué aux écoles d'agriculture et aux organismes agricoles, ce support servait également pour les conférences (photo 2).

Ces différentes activités agro-météo avaient séduit Denis Payen, ingénieur à Météo-France. Il m'a proposé d'intervenir à différentes reprises à l'École de la Météo à Toulouse, pour présenter nos activités agro-météo aux élèves.

#### **Un réseau de stations automatiques à but climatologique et agronomique**

Pour rendre opérationnelles toutes ces activités, nous avions besoin d'informations plus nombreuses plus fiables et en temps réel. Un réseau de douze stations automatiques (pluviomètre, mesure des températures), réparties sur le territoire départemental, fut établi. Elles étaient interrogées chaque jour depuis le Centre et venaient compléter le travail des bénévoles. L'installation et le fonctionnement en étaient financés par Météo-France et le Conseil Général de Saône-et-Loire, par le biais de subventions.

L'agro-météo montrait l'évolution entre :

– la polyculture paysanne des années 1960 (céréales, vaches laitières et d'embouches, vignes, volailles, vergers, fumier qui fertilise le sol), le foin et l'avoine qui nourrissent les bêtes,

– et l'agro météo, durant la fin du XX<sup>e</sup> siècle, qui participe au développement d'une agriculture en transformation : remembrement, machinisme, utilisation de produits…

C'est avec beaucoup d'enthousiasme que je me suis impliqué dans ces tâches. N'oubliant pas mon enfance et la joie que j'éprouvais à vivre dans la ferme de mes grands-parents, je mis facilement le pied à l'étrier pour le développement de l'agro-météo sur le terrain.

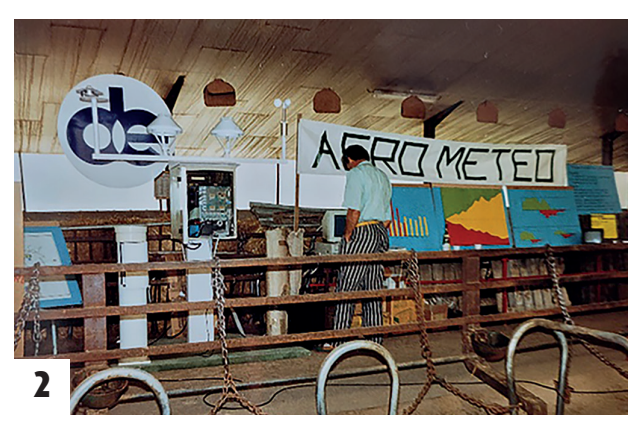

2 : ici un stand sur L'Agro-météo à une exposition sur la «Vie des Métiers» à Chalon-sur-Saône. Crédit photos : Claude Guillerand

## **Epilogue**

Toutes ces aventures :

- Le KL 901,
- Control Data au service de la prévision à Paris,
- Le Centre Européen,
- L'informatisation du CDM à Mâcon,
- L'agro-météo.

Les années de 1962 à 1990 furent des années enthousiasmantes. Encadré par Jean Labrousse, toujours à mes côtés pour m'encourager dans la voie des développements, quelle belle période ! En 1990, je fus convié à une réunion à la Direction à Boulogne. Je pensais devoir discuter de l'aménagement informatique et des logiciels à standardiser dans les CDM. Je me suis retrouvé au milieu de plusieurs jeunes Ingénieurs. Il fut décidé de nouvelles technologies, de liaisons rapides, de réseaux, d'observations automatiques et informatisées, d'activités entre les régions et le Centre Directeur de la Météo à Toulouse. Oubliés les CDM. À la sortie de la réunion, j'avais compris que tout le système que nous avions développé était devenu obsolète.

Mon retour à Mâcon fut très triste. Pour moi c'était évident que ce n'était plus nécessaire d'être sur place pour faire de la météo et de la prévision. L'informatique permettait de centraliser les nouveaux développements et rendait caduques les méthodes que nous avions développées. Je m'imprégnais de ces nouvelles méthodes et tombais dans l'inactivité. C'était quelques années avant la retraite et je fus élu Maire de ma commune, ce qui m'offrit de nouvelles perspectives tout en assurant la routine du CDM qui était condamné et s'endormait. Aujourd'hui j'ai 85 ans. Je n'étais pas retourné au CDM depuis ma retraite, prise il y a 25 ans ! Quel cauchemar ! Un seul technicien fait des études en visioconférence avec les collègues du Centre de Lyon. L'observation, la prévision ont disparu. En un mot, tout a disparu. Impossible de connaître la température, il n'y a plus de thermomètre. Le réseau climatologique n'existe plus, les bénévoles ont été remerciés. Tous les CDM sont dans cet état. Je suis revenu horrifié. Vu de 2023, ma génération de 1960 n'avait-elle pas initié ce que la nouvelle génération de 1990 était à nouveau en train de construire pour arriver à la météorologie d'aujourd'hui ? Peut-être que dans 20 ou 30 ans, une nouvelle génération d'ingénieurs reprendra le flambeau et reviendra au style du CDM d'antan, en pensant qu'une météo locale est plus appropriée qu'une météo centralisée ?

Remerciements à Philippe Mondange et Claude Chambaud.